#### History Carried Forward Future Carried Back: Mixing Time Series of Differing Frequencies

BASUG: 08MAY2024

Mark Keintz mkeintz@outlook.com Mixing Time Series Frequencies The "Take Home" Points

- SET statement variables are retained over data step iterations - until a SET reading the same variables is executed. (also true of MERGE).
- So conditional SETs (*if xxx then set mydata*) can preserve variables over many iterations, providing a means of carrying forward "historic" data …
- … over a "window".

Mixing Time Series Frequencies The "Take Home" Points

- For sorted data sets, this is much faster than commonly used PROC SQL approach.
- Using strategically placed "sentinel" variables provides a way to set "stale" data to missing values.

The Problem: How to "carry forward" Low Frequency Data Records

- Start with data set YEAR (one obs per year) and QTR (four per year)
	- Both sorted by ID and DATE
	- Otherwise with mutually exclusive variables
- Task: propagate the yearly data through all subsequent quarterly records preceding next yearly DATE

# Sample YEAR Data (2 ID's, 3 Years)

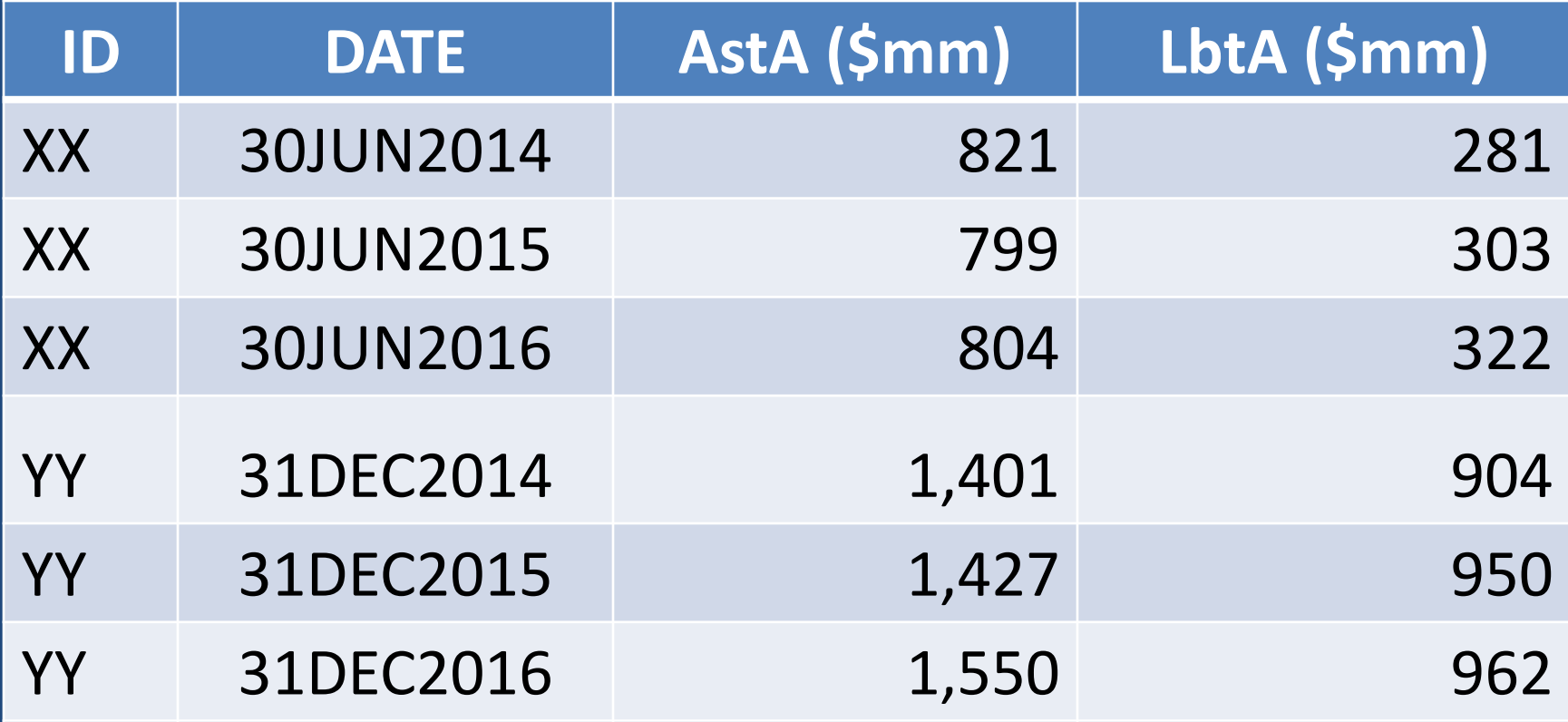

# Sample QTR Data (showing 1st ID)

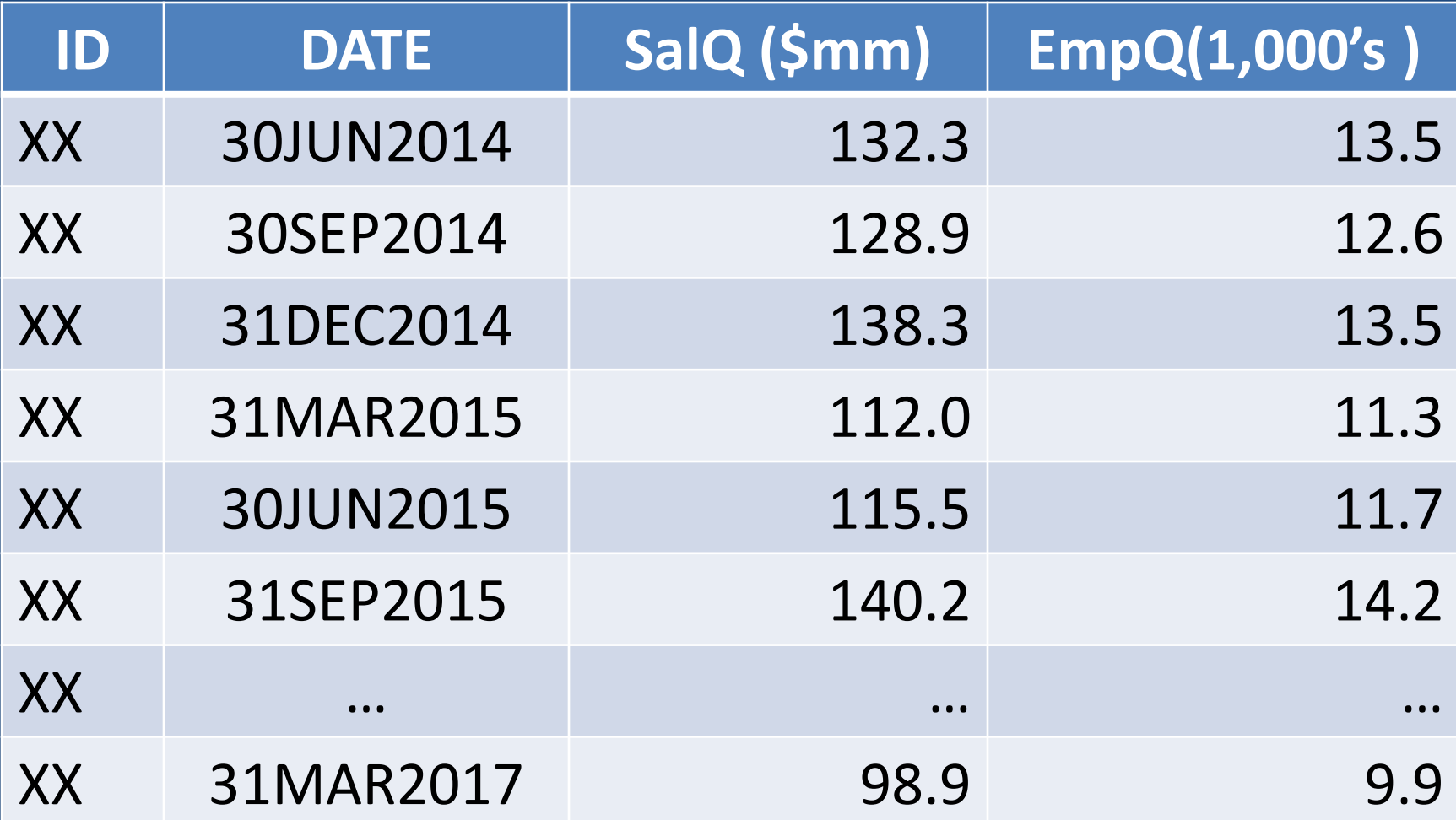

# The Goal: Yearly Data Carried Forward Into Quarterly Series

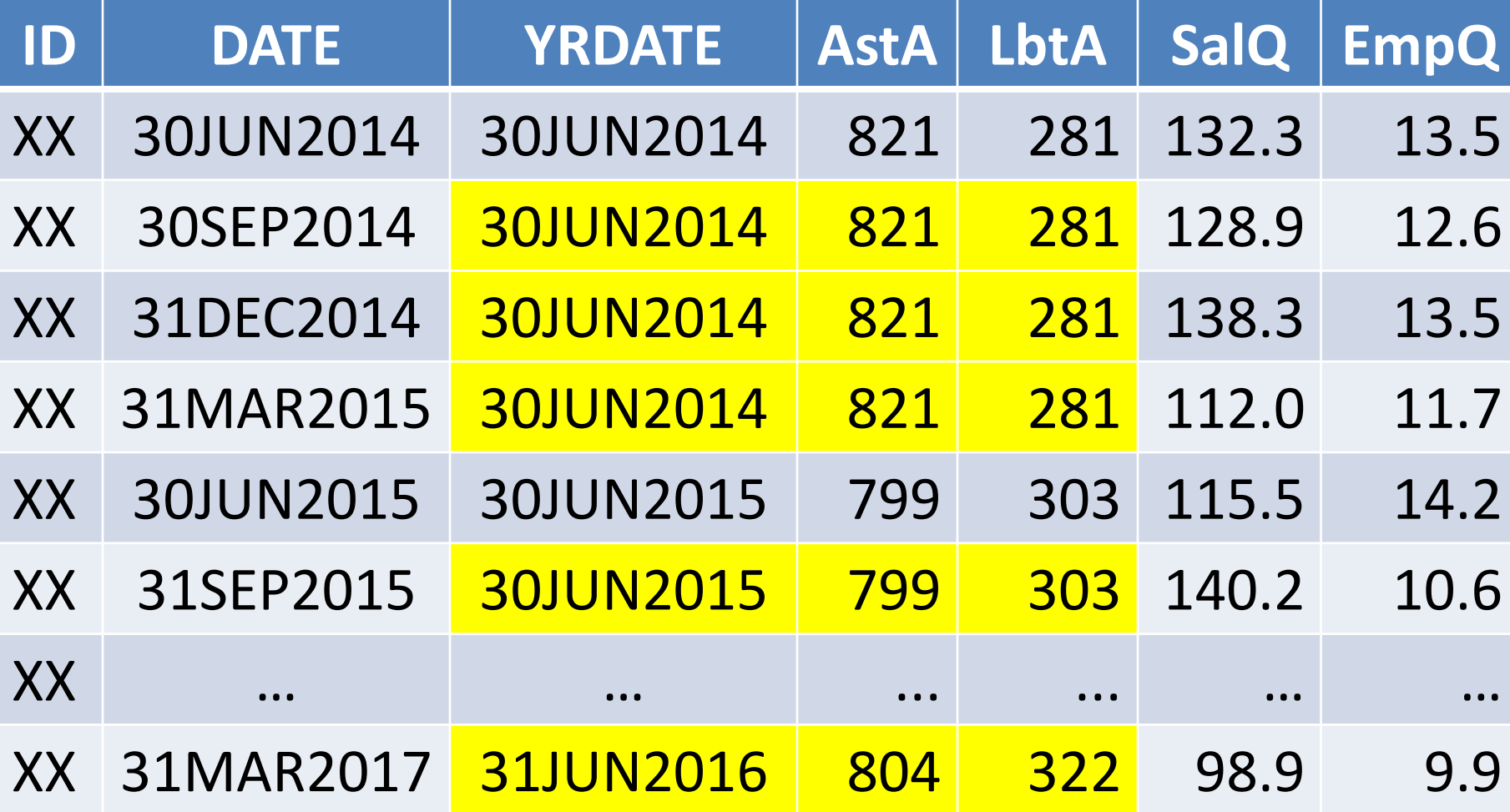

Match-Merge (MERGE + BY) Simple and Compact … data match\_merge\_yq; merge year qtr; by id date; run;

#### … and Easily Scaled …

data match\_merge\_yqm; merge year qtr month; by id date; run;

# Match-Merge Results Does Not Carry Data Forward

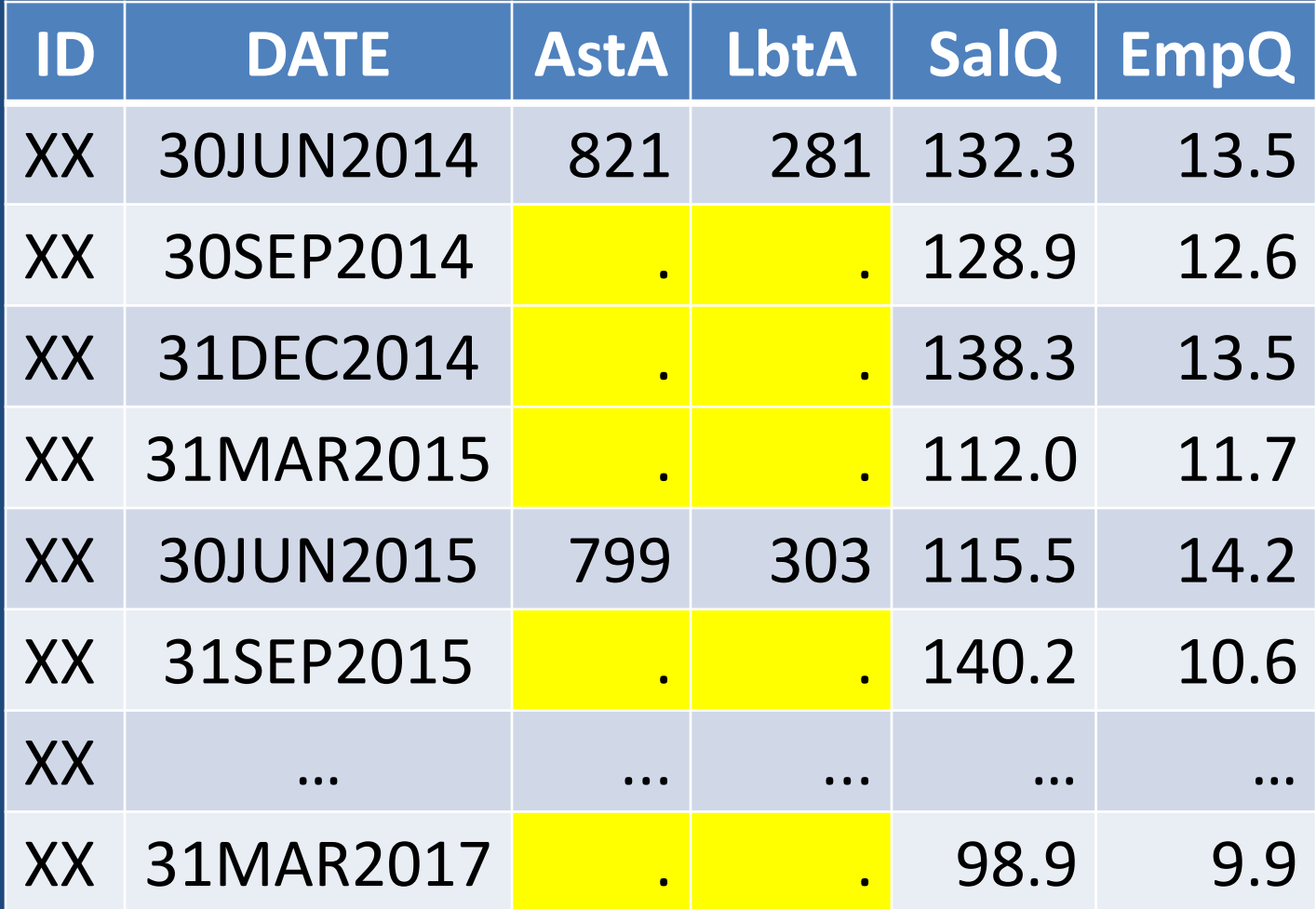

# PROC SQL can Carry Data Forward But it's Expensive

proc sql noprint; create table yrqtr as select \* from qtr left join year (rename=(date=yrdate))

```
 on year.id=qtr.id
```

```
 and yrdate<=date<intnx('year',yrdate,1,'s')
   order by id,date;
quit;
```
#### Merge + Conditional SET Statements Faster and Simpler

```
data yrqtr;
   merge YEAR (in=iny keep=id date)
         QTR (in=inq keep=id date) ;
   by id date;
```
 /\*Conditional SET of ALL the year vars\*/ if iny then set YEAR (rename=(date=yrdate));

 /\*Conditional Set of all the quarter vars \*/ if inq then set QTR (rename=(date=qtrdate));

if inq then output;

 /\* Don't carry data across ID boundaries\*/ if last.id then call missing(of all ); run;

#### Merge + Conditional SET Statements Easily Scaled to 3 or More Series data YQM ; merge YEAR (in=iny keep=id date) QTR (in=inq keep=id date) MONTH (in=inm keep=id date); by id date; if iny then set YEAR (rename=(date=YR date)); if inq then set QTR (rename=(date=QTR\_date)); if inm then set MONTH (rename=(date=MON date));

 if inm then output; if last.id then call missing(of all ); run;

# What About Low Freq Series Holes? (e.g. Missing 30JUN2015 for ID XX)

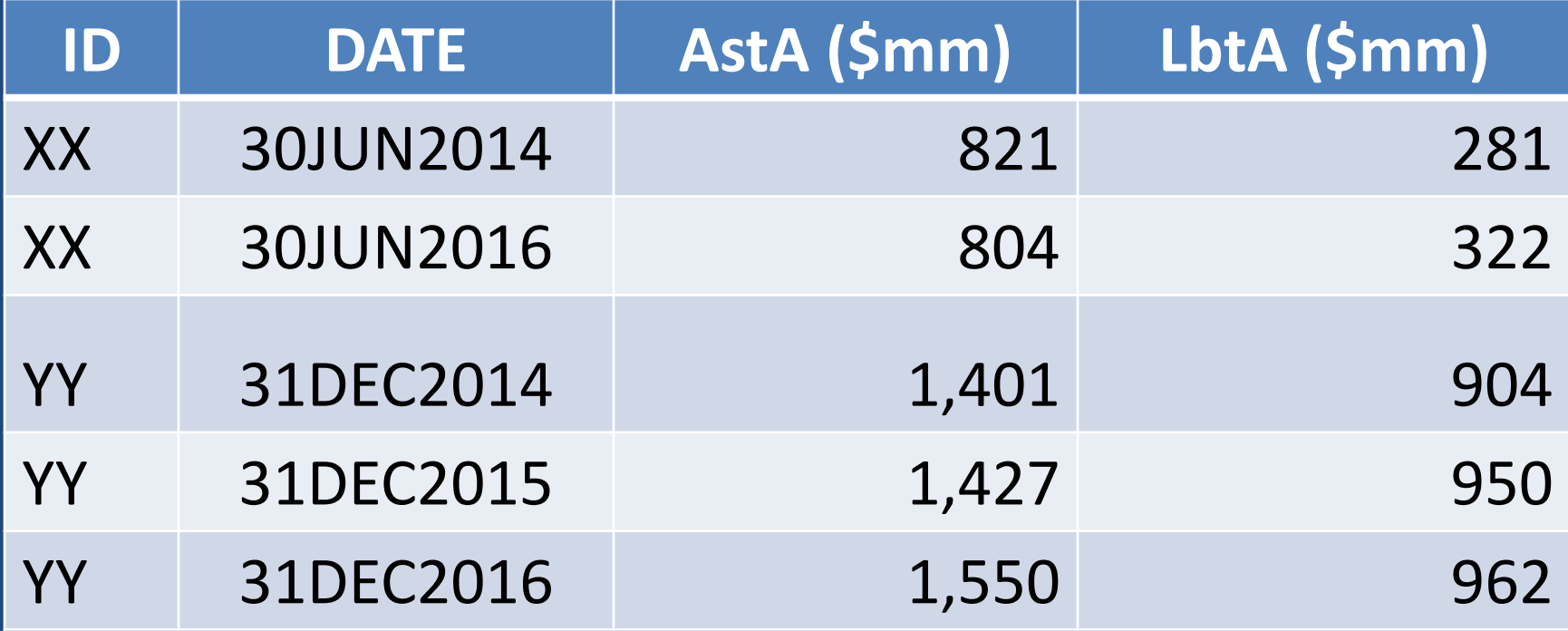

# What About Low Freq Series Holes? MERGE + Conditional SET → "Stale" Data

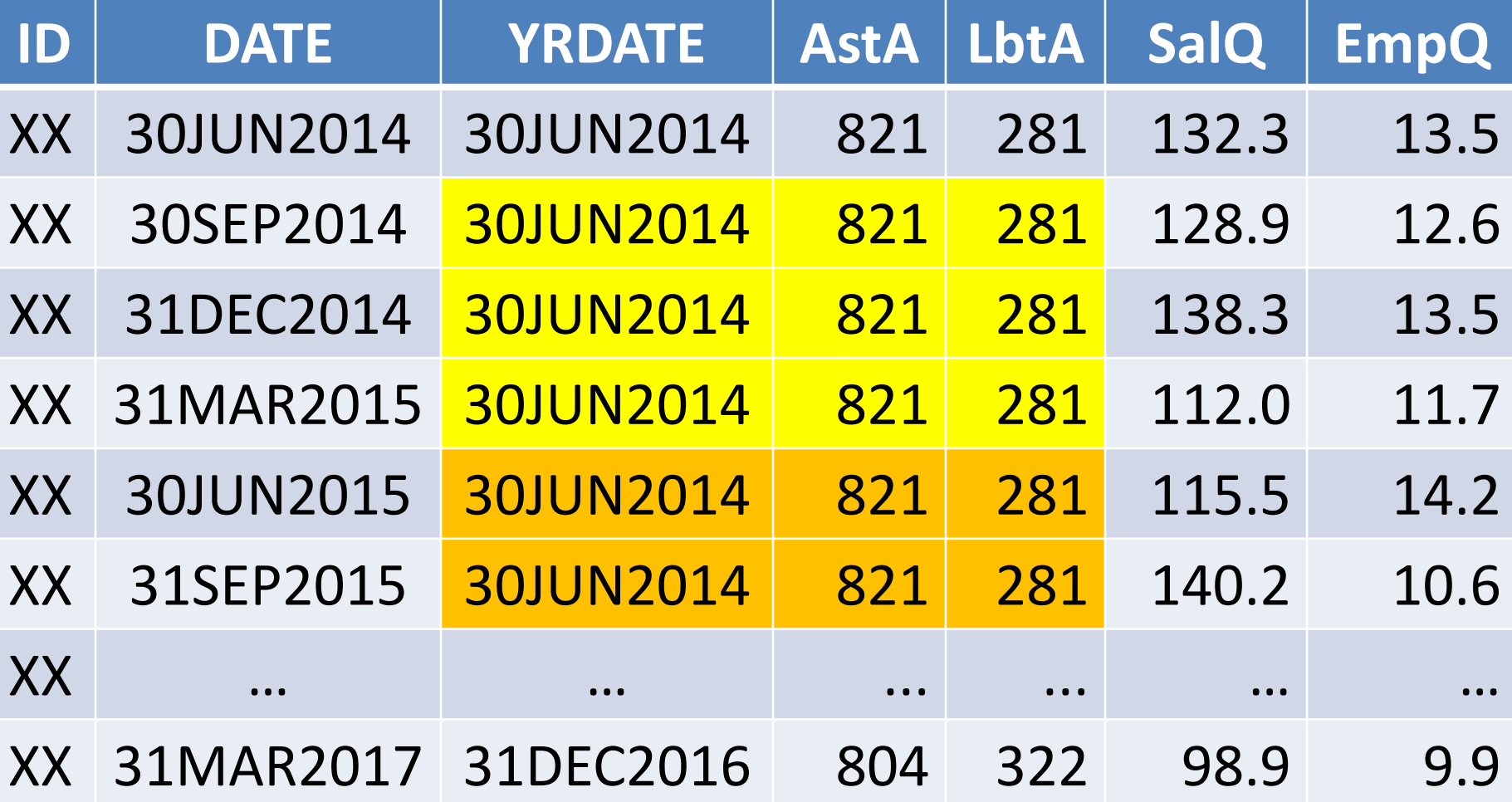

# What Abouts Low Freq Series Holes? Requirements for Eliminating Stale Data

- DETECT when data has become stale – (i.e. compare YR\_date to date)
	-
- SET TO MISSING all the stale variables
	- Tip: Assemble Program Data Vector such that stale variables are contiguous, which enables **CALL MISSING(of first\_stale\_var -- last\_stale\_var);**
- ESTABLISH VARIABLE NAMES for call missing routine
	- Make **SENTINEL VARIABLES** positioned just before and after the variables at risk of becoming stale

```
Using Sentinel Variables
        to Prevent Stale Historic Data
data YQTR_holes (drop=_sentinel:);
   merge YEAR (in=iny keep=id date)
        QTR (in=inq keep=id date);
   by id date;
  retain sentinel1 .;
  if iny then set YEAR (rename=(date=YR_date));
   retain _sentinel2 .;
   if inq then set QTR (rename=(date=QTR_date));
  if YR date^=. And intck('qtr',YR date,QTR date)>3
    then call missing(of sentinel1--_sentinel2);
  if inq then output;
   if last.id call missing(of _all_);
```
run;

# Sample Yearly Data With Missing Year Data for 30JUN2015

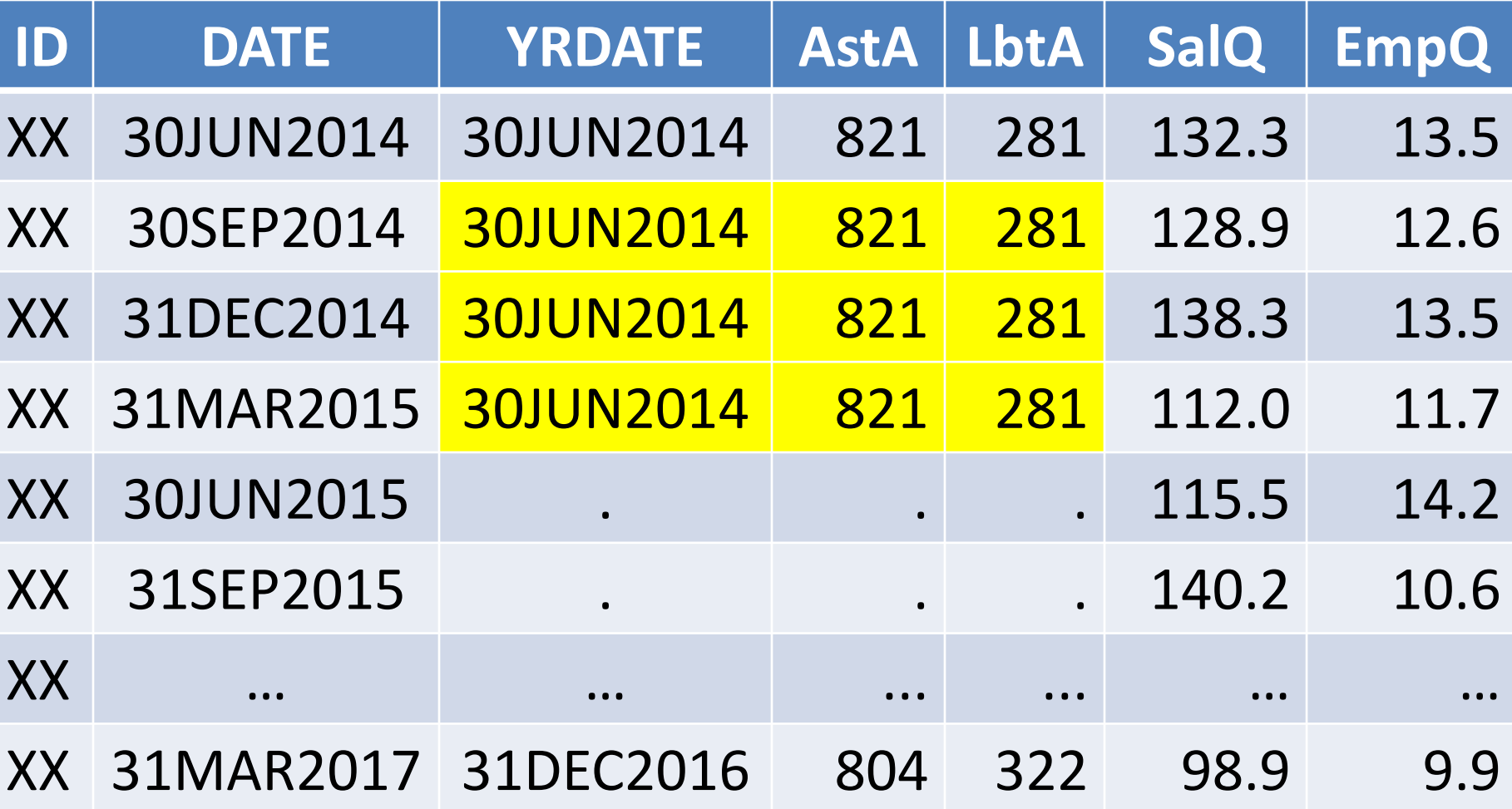

# Mixing Irregular Data Series

- The Goal: Mix Three Irregular Series
	- Admit/Discharge
	- Services
	- Tests
- Output One Record for Each Event
- Each Record contains most recent data from each source

# Irregular Series Data Set Admit/Discharge

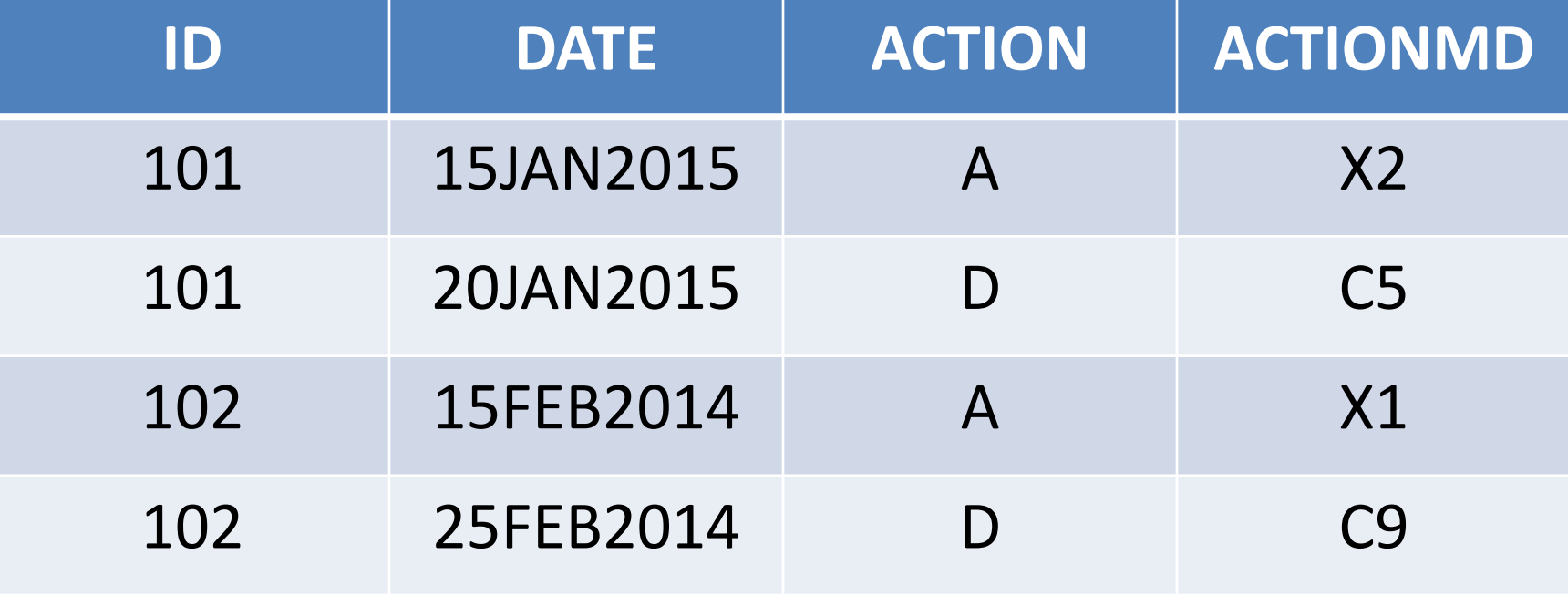

# Irregular Series Data Set **Services**

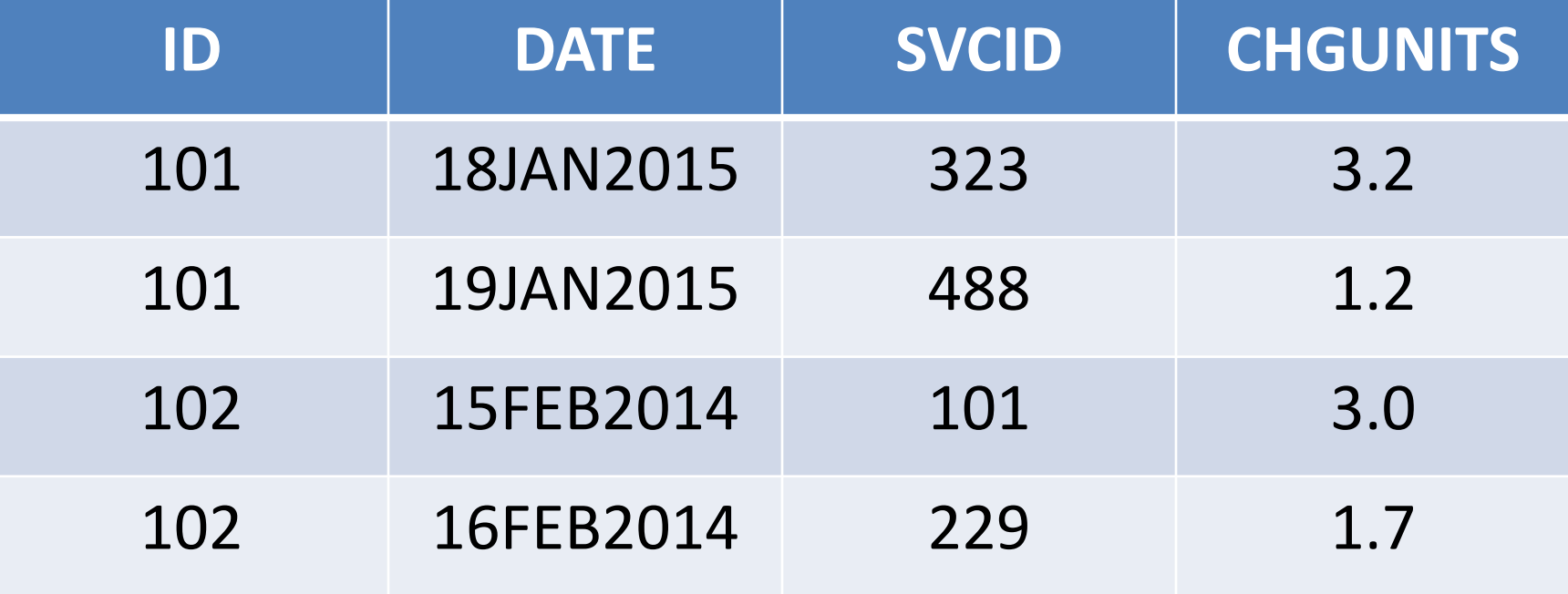

# Irregular Series Data Set **TESTS**

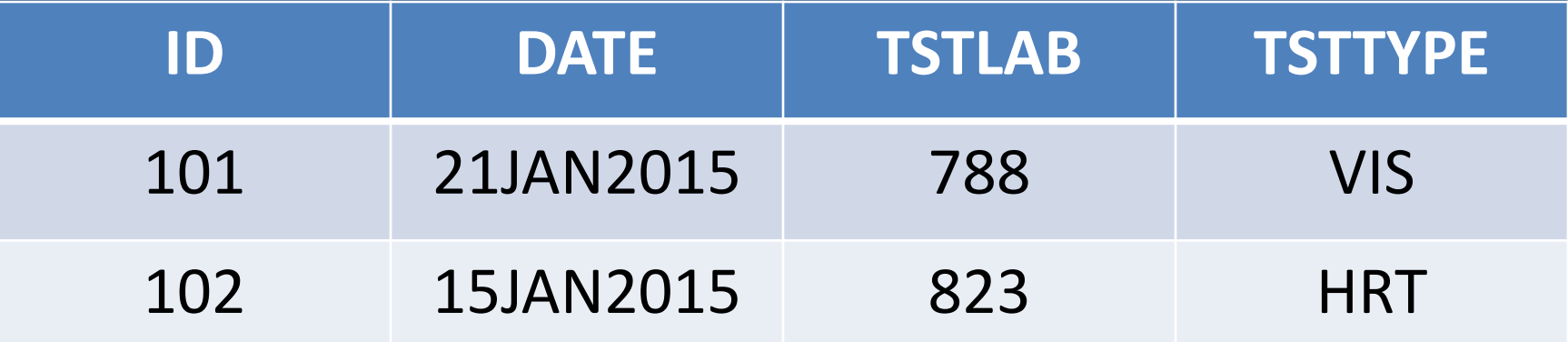

# Mixing Irregular Series

```
data want;
   merge admdis (in=inA keep=id date)
         srvcs (in=inS keep=id date)
         tests (in=inT keep=id date);
   by id date;
   if inA then set admdis (rename=(date=date_A));
   if inS then set srvcs (rename=(date=date_S));
  if inT then set tests (rename=(date=date T));
```
output; /\* No IF test needed\*/

 if last.id then call missing (of \_all\_); run; History Forward, Future Back - Mark Keintz 22

# Mixing Irregular Series: Results

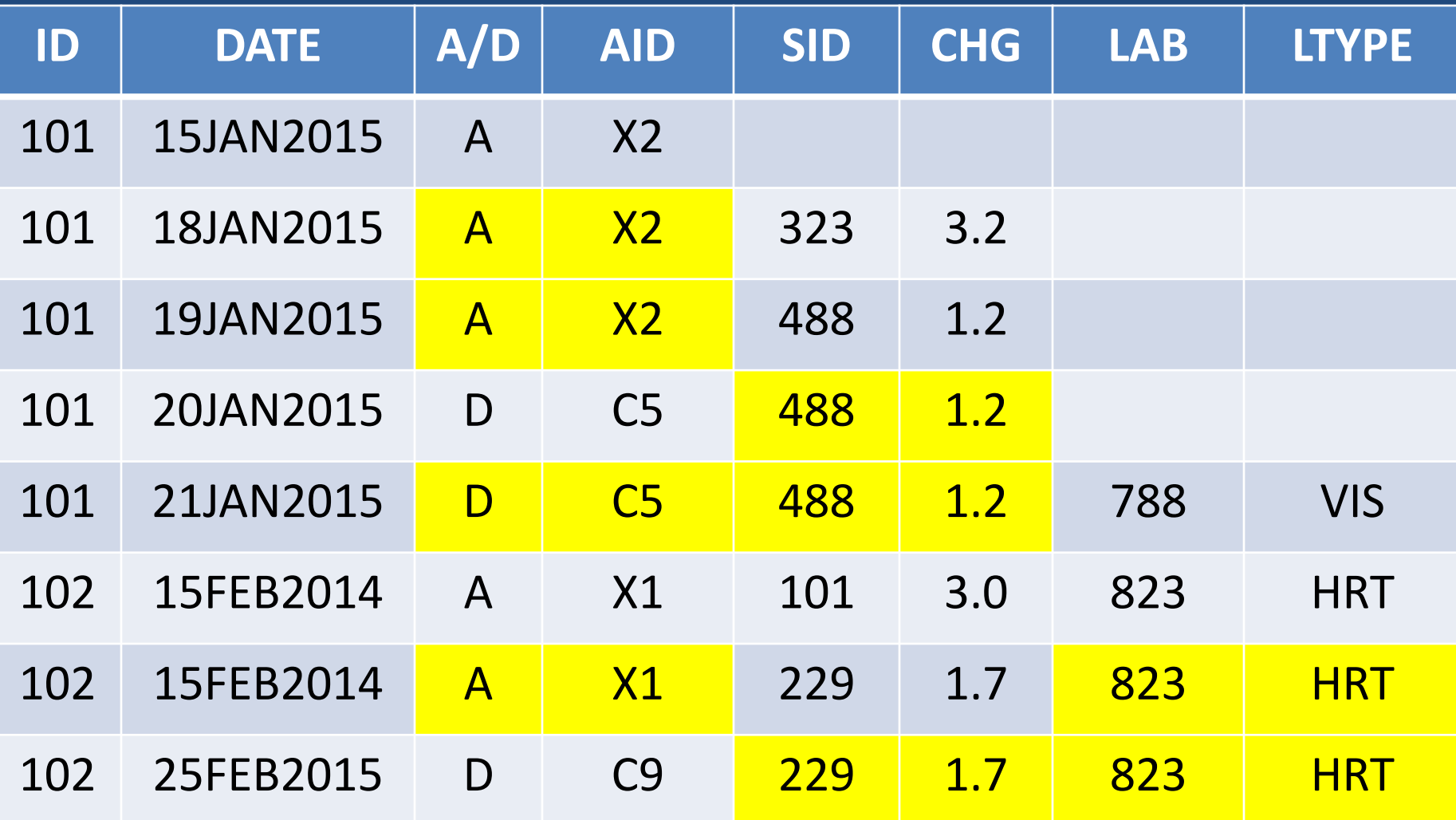

# What about Next Observation Carried Back?

- So far, only LOCF (Last Observation Carried Forward) tasks. What about NOCB? How to carry the future back?
- Intuitive, but expensive:
	- Reverse each dataset sort order
	- Run the LOCF logic
	- Re-sort the results to original order
- $\bullet$  Or  $\ldots$

# What about Next Observation Carried Back?

- Recognize that NOCB, like LOCF, simply assigns a date window to each observation.
- Consider the YEAR record for 30JUN2015 – For LOCF, window is 30JUN2015 -- 29JUN2016 – But for NOCB, it is 01JUL2014 -- 30JUN2015
- This simplifies the NOCB task: simply establish the appropriate window start date.

#### • NO SORTING REQUIRED

What about NOCB? Make a "window start date" /\*Create windows start date for each obs in YEAR\*/ data YCB / view=YCB ; set year; by id;

 /\* Each window starts one day after prior date \*/  $wbeg = sum(lag(data), 1);$ 

 /\* Begin each ID with arbitrary window start\*/ if first.id then \_wbeg='01jan1900'd; run;

What about NOCB? Use the Windows Start Date, but

```
data nocb_yq (drop=_:) ;
   merge
     YCB (in=iny keep=id _wbeg)
    QTR (in=inq keep=id date rename=(date= wbeg));
  by id wbeg;
```
if iny then set YCB (rename=(date=yrdate));

if inq then set QTR (rename=(date=qtrdate));

 if inq then output; if last.id then call missing(of \_all\_); run;

# What about NOCB? Guard Against Passing the Future

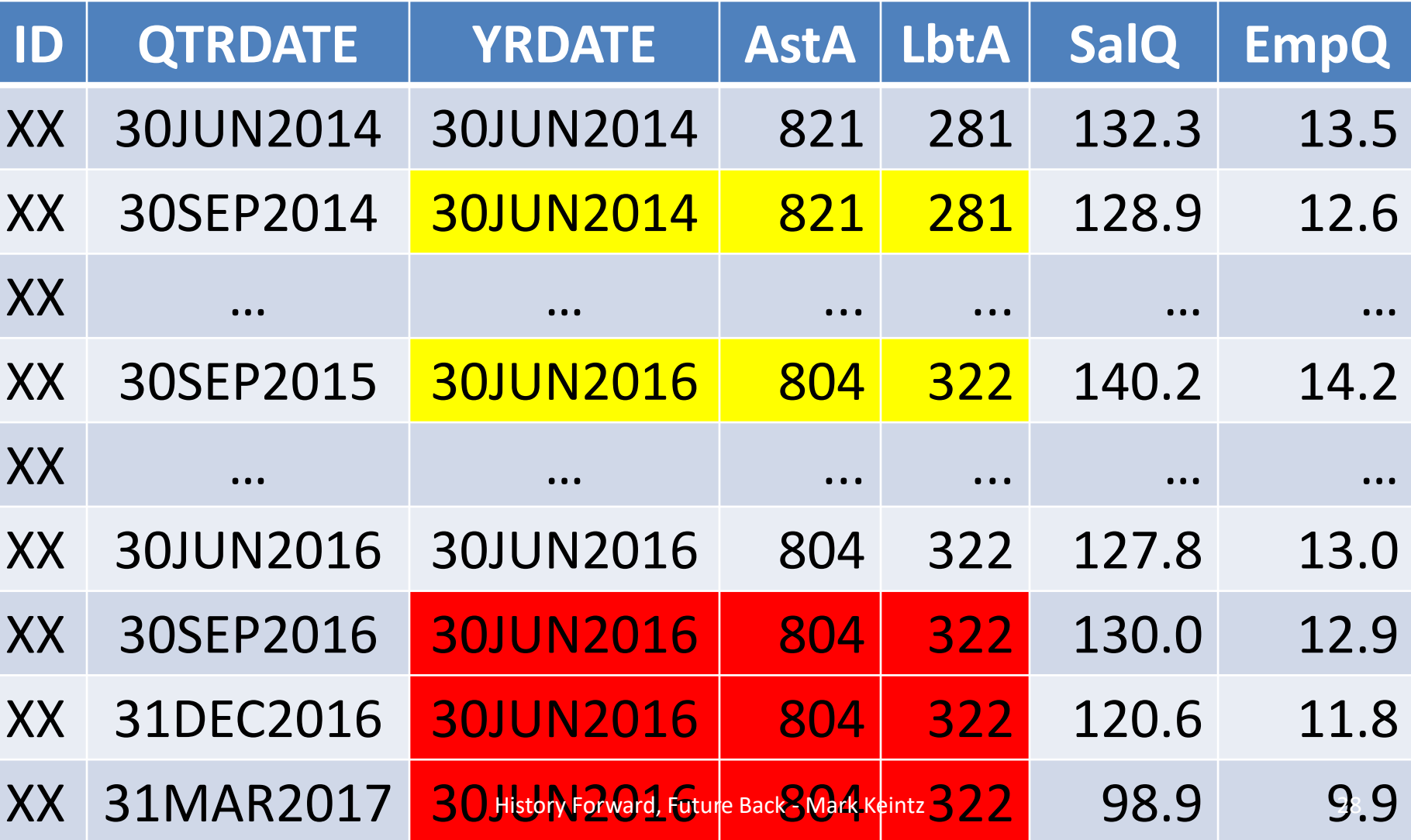

```
What about NOCB?
          Future Expired? Delete it.
data nocb yq (drop= :) ;
  merge
   YCB (in=iny keep=id wbeg)
   QTR (in=inq keep=id date rename=(date= wbeg));
 by id wbeg;
 if iny then set YCB (rename=(date=yrdate));
  if inq then set QTR (rename=(date=qtrdate));
  if qtrdate < yrdate then call missing(astA,lbtA);
  if inq then output;
 if last.id then call missing(of all );
run;
```
# Revisit the Main Points

- Conditional SETs allow observations to be retained over multiple DATA step iterations.
- This allows easy LOCF for sorted data sets.
- Easily expanded to several data sets.
- And easily modified to execute NOCB without re-sorting data.

# Questions?

## Mark Keintz mkeintz@outlook.com